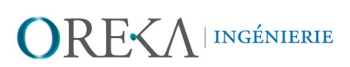

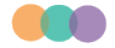

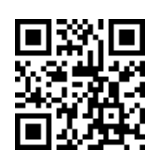

.

## **HOLOREXA**

**\* HOLOREKA,** developed by **OREKA Ingénierie**, is an application using **Augmented Reality**. This application, loaded in **HoloLens** glasses, allows to validate a project, control a building site...

The application presents the 3D model of your project as a hologram and allows you to overlay it or place it in the real world to :

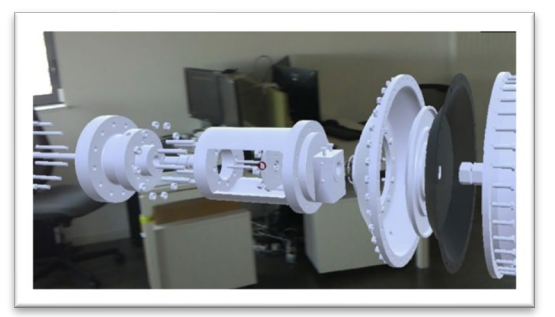

- **- Visualise** the integration of the element studied in its future environment;
- **- Validate** its location, accessibility and maintainability before launching the work;
- **- Check** the implementation by superimposing the virtual on the real in order to identify any discrepancies;

With **HOLOREKA**, you will be free to show or hide the elements and/or the corresponding data of the 3D model, assign them a number, adapt the scale (from 5% to 400%), assign an OK / Not OK status to each element....

Many additional features can be added to **best suit your needs** (e.g. displaying metadata, uploading and viewing documents, taking measurements, communicating remotely...).

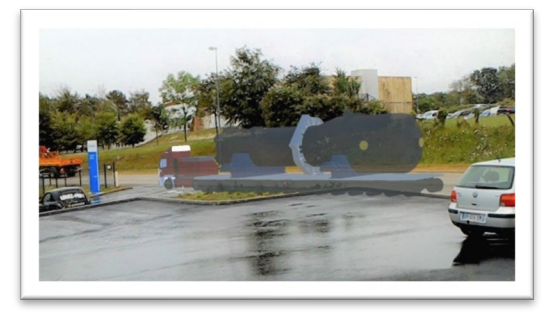

**HOLOREKA** is provided with a tutorial and an operating mode that will allow you to get started easily. However, a specific training module can be created to meet the needs of your teams.

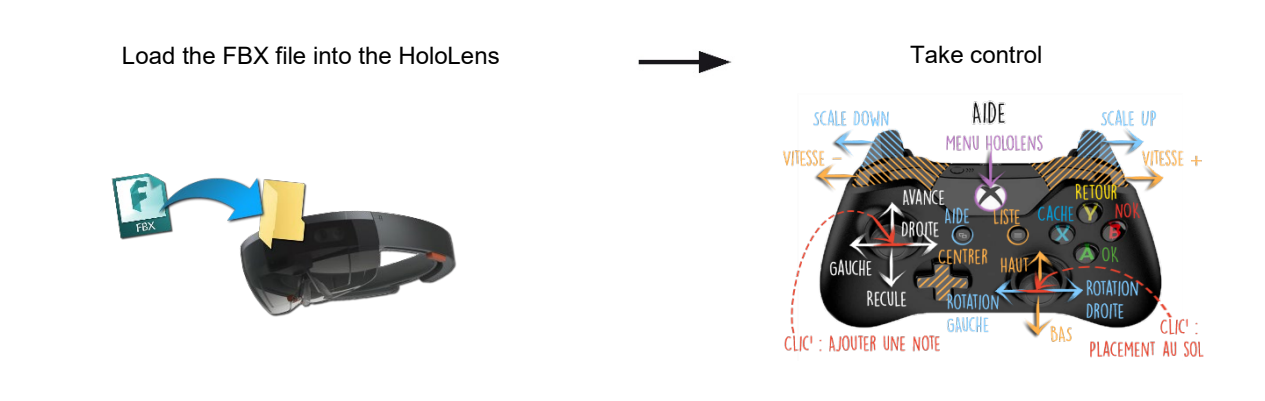

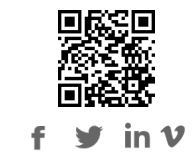

OREKA Ingénierie - 70 avenue du Thivet - Cherbourg-Octeville - 50130 CHERBOURG-EN-COTENTIN - 02 33 53 89 41 - contact@oreka-group.fr SAS au capital de 125 416€ - SIRET 523 678 233 00033 - NAE 7112B - TVA ER13 523 678 233

## ORE<AINGÉNIERIE

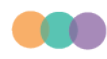

## **Basic package**

- User input via Bluetooth controller ;
- FBX file loading ;
- Moving the 3D model ;
- Rotation of the 3D model along the Y axis ;
- Modulation of the speed of rotation and movement ;
- Displaying a help interface ;
- Hide an item and make it reappear ;
- Downscaling the 3D model ;
- Ground positioning of the model ;
- Centring the 3D model in relation to the user ;
- Assigning an ID to an element ;
- Changing the 3D model without leaving the application;

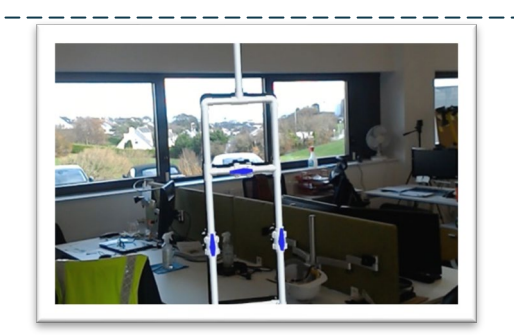

- **Premium Pack**
- All options in the Basic package;
- Move according to the user's vision ;
- Loading and displaying user editable metadata (file, TXT) ;
- Loading and analysing a CSV file
- (Excel) to display metadata;
- Filtering of elements present in a CSV file ;
- Viewing the metadata ;
- Selection of elements and assignment of user-defined states ;
- Saving report modifications in a CSV file ;
- Resume working from the saved CSV file ;
- Cutting plane can be moved along several axes;
- Reading documents (XLS, XLSX, PDF, BMP).
- Calculation of the delta distance between two element positions ;
- Assembly/Disassembly mode in both directions;
- Reading/Writing the Edit List on the HoloLens ;
- Assistance with setting up with three markers

## **You will also like :**

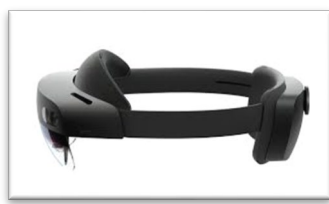

Headset HoloLens 2 Headset Trimble XR 10

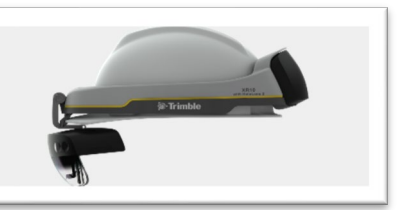

**They trust us:**

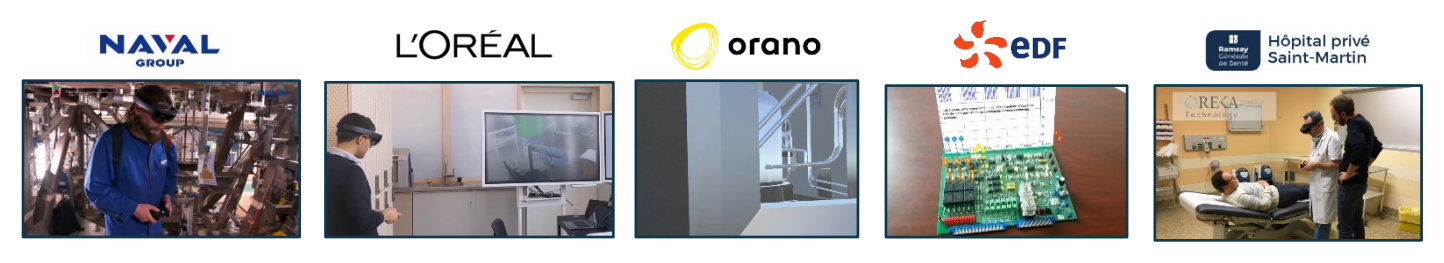

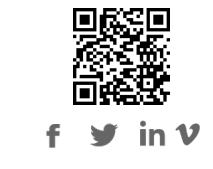

OREKA Ingénierie - 70 avenue du Thivet - Cherbourg-Octeville - 50130 CHERBOURG-EN-COTENTIN - 02 33 53 89 41 - contact@oreka-group.fr SAS au capital de 125 416€ - SIRET 523 678 233 00033 - NAE 7112B - TVA ER13 523 678 233